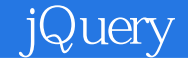

jQuery

- 13 ISBN 978730230665
- 10 ISBN 7302306664

出版时间:2013-6

页数:614

版权说明:本站所提供下载的PDF图书仅提供预览和简介以及在线试读,请支持正版图书。

## www.tushu000.com

jQuery

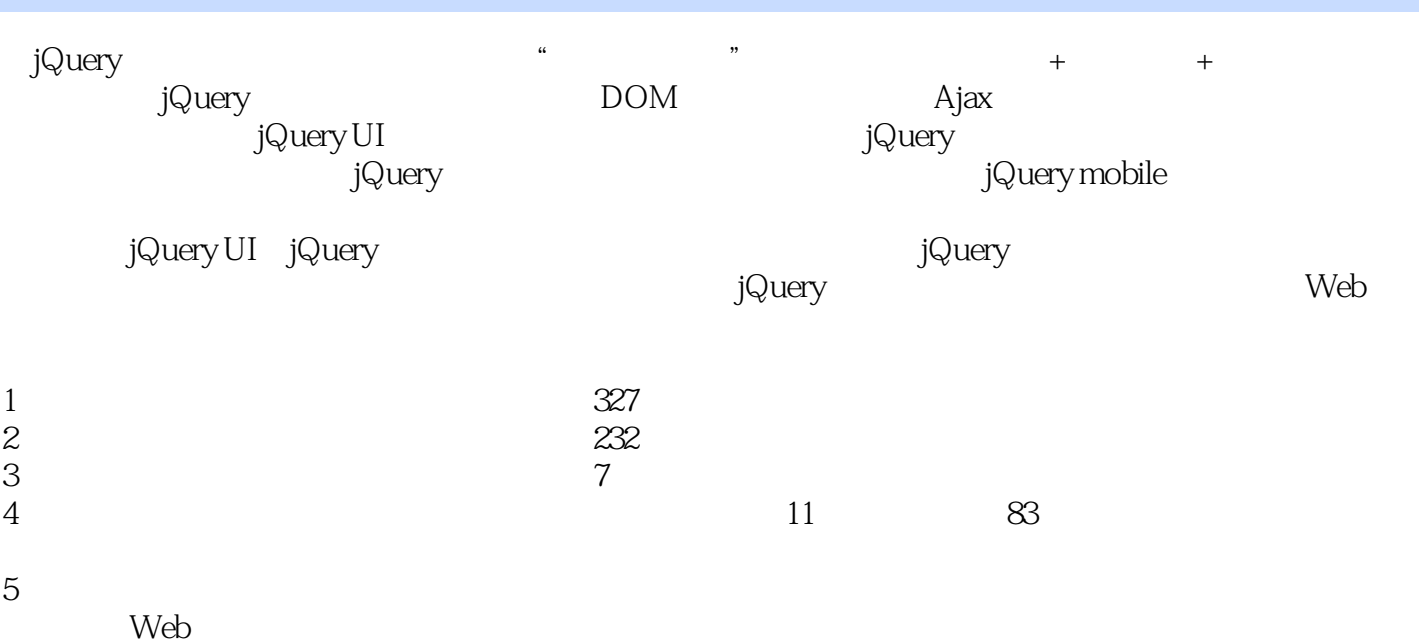

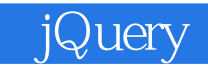

design1993@163.com liulm75@163.com

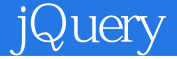

1 *jQuery* 1 视频讲解:43分钟 1.1 j $Q$ uery 1 1.1.1 j $Q$ uery  $\frac{1}{1.1.2}$ jQuery 2 1.2 jQuery 5  $1.21$  jQuery  $6$ <br>1.22 jQuery 6  $1.23$   $jQuery$ 7 1.3 jQuery 8  $1.4$  jQuery 9 1.4.1 9 1.4.2 9 1.43 CSS 11  $1.4.4$  jQuery 13 1.5 jQuery 14 1.5.1 jQuery DOM 14 1.5.2 jQuery DOM 15 1.5.3 jQuery ready JavaScript load 17 1.6 19  $1.61$  jQuery 19  $1.62$  jQuery 19  $1.63$  jQuery 20 第2章 使用选择器 21

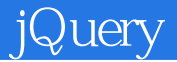

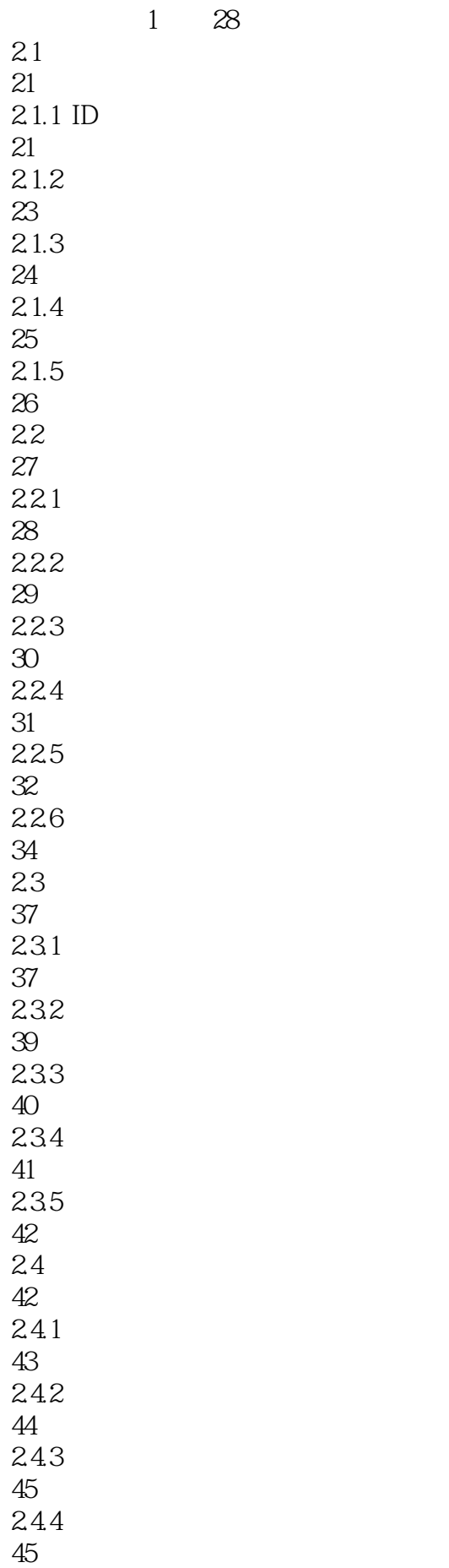

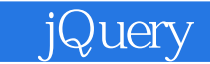

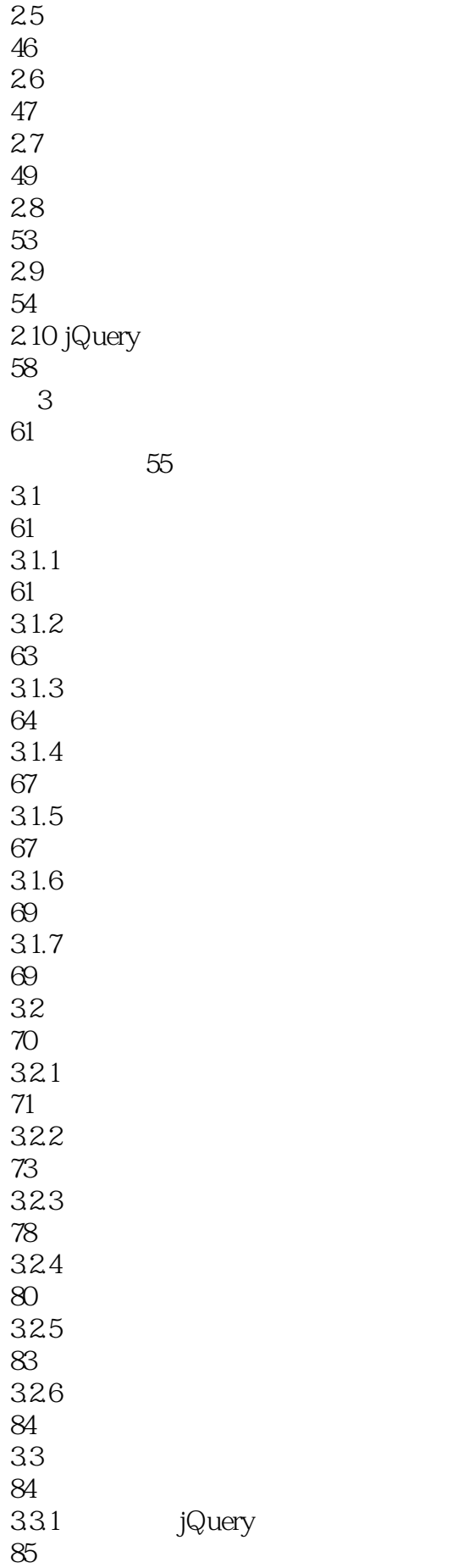

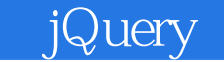

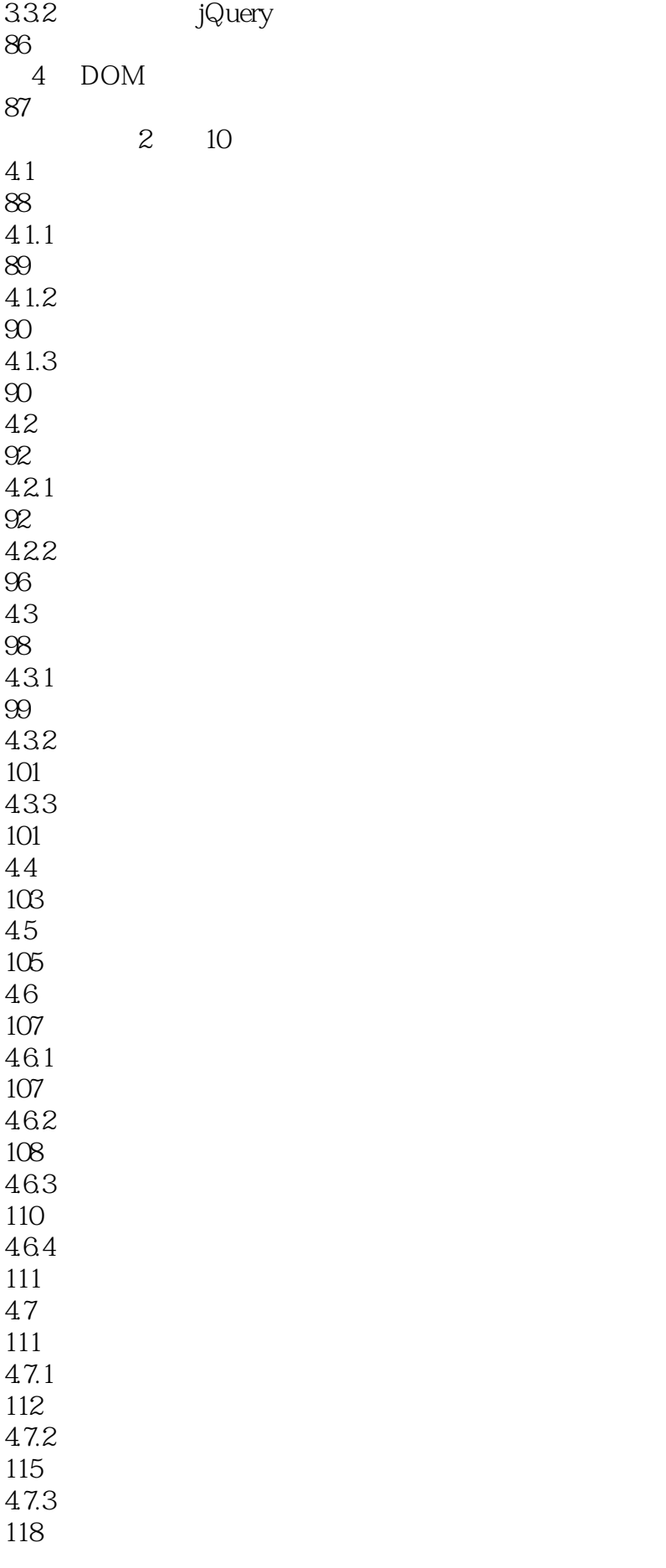

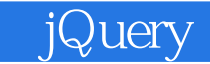

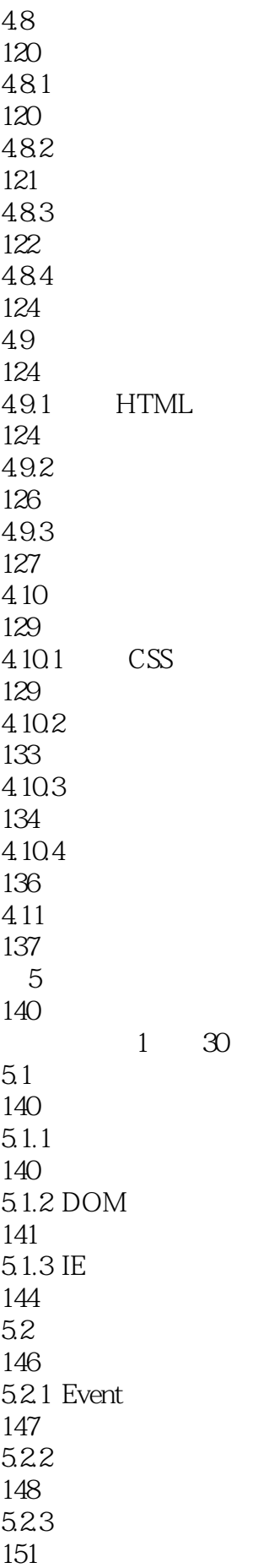

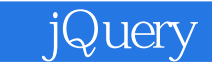

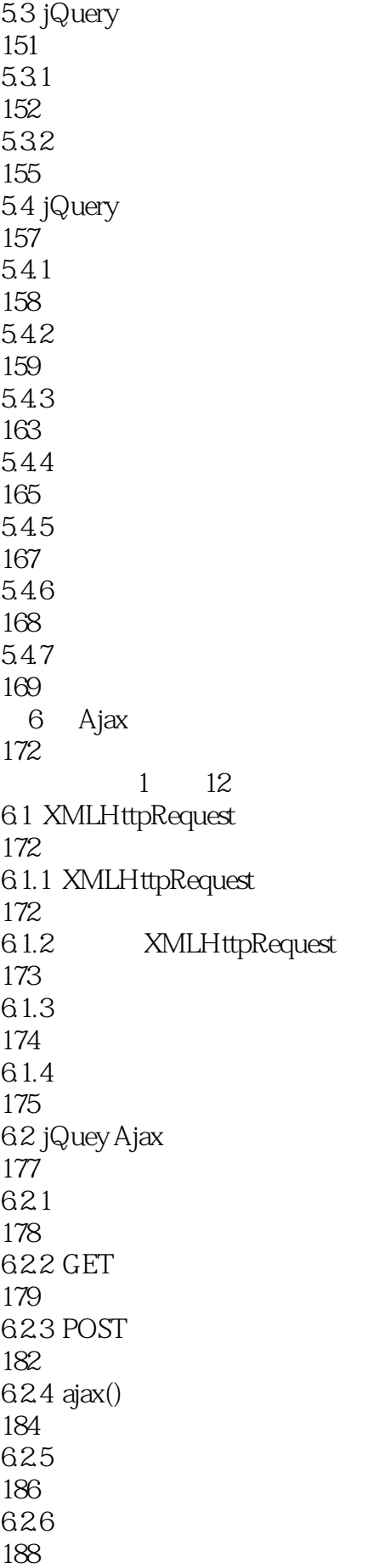

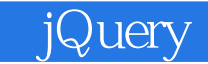

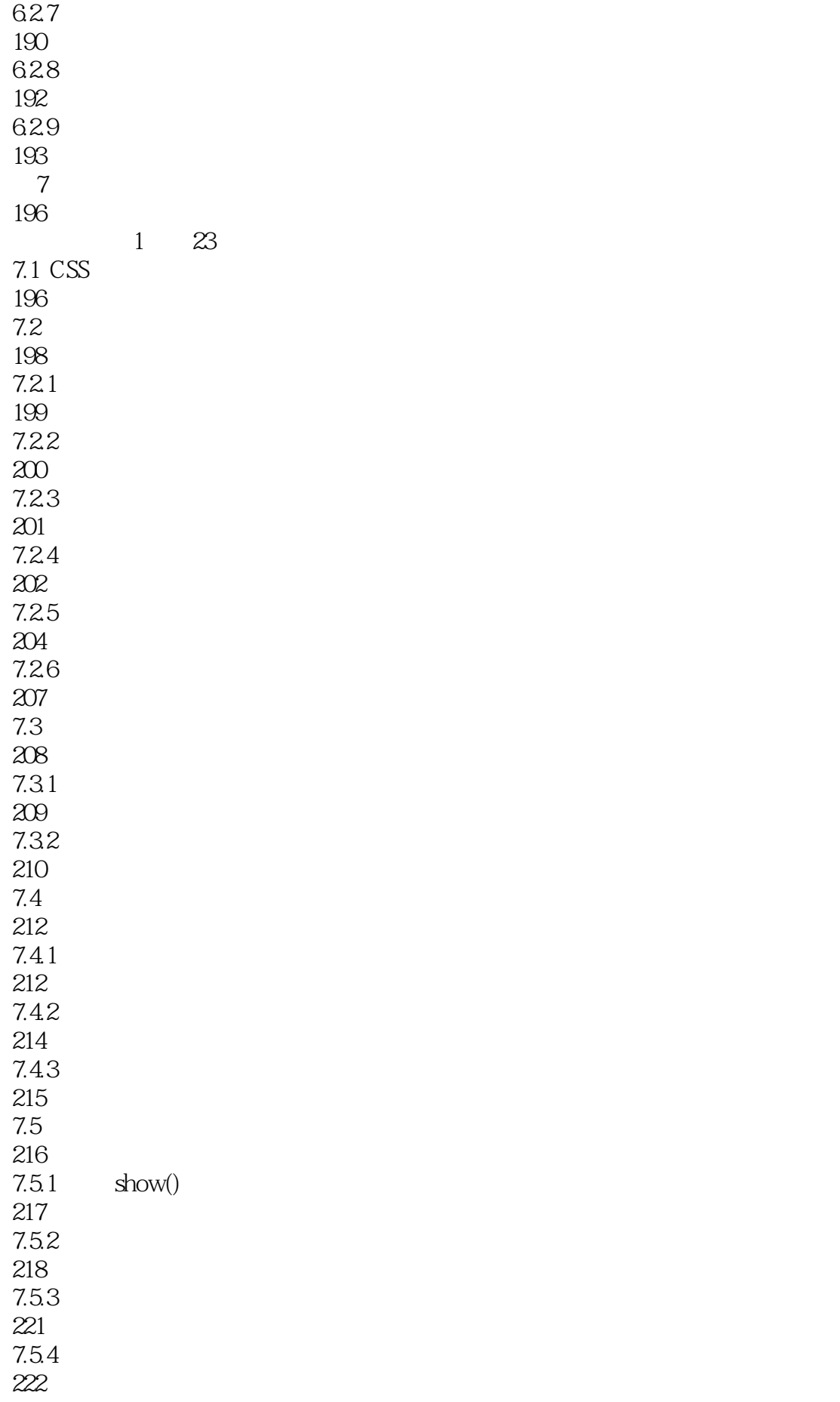

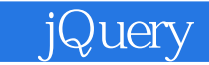

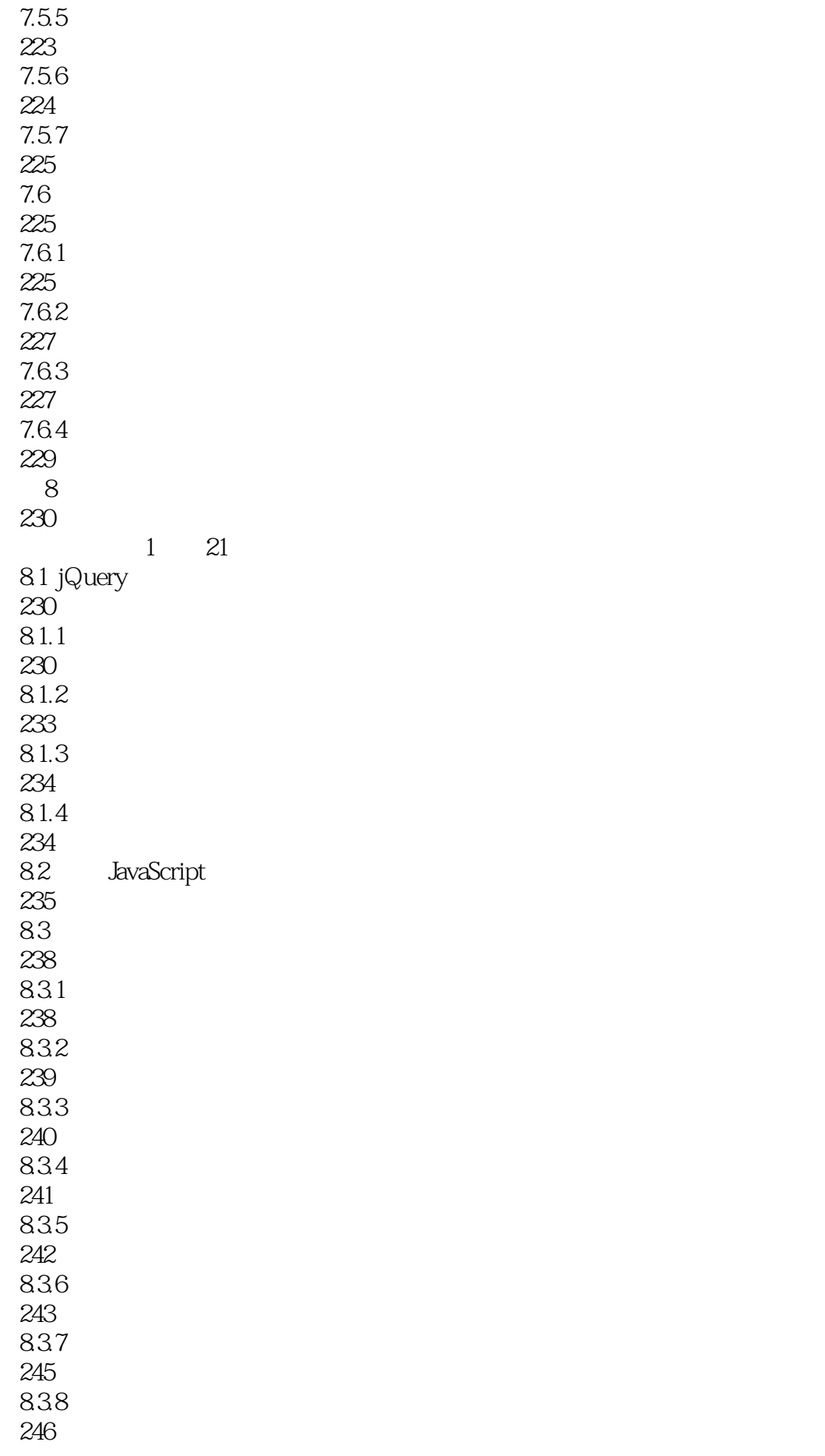

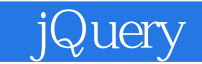

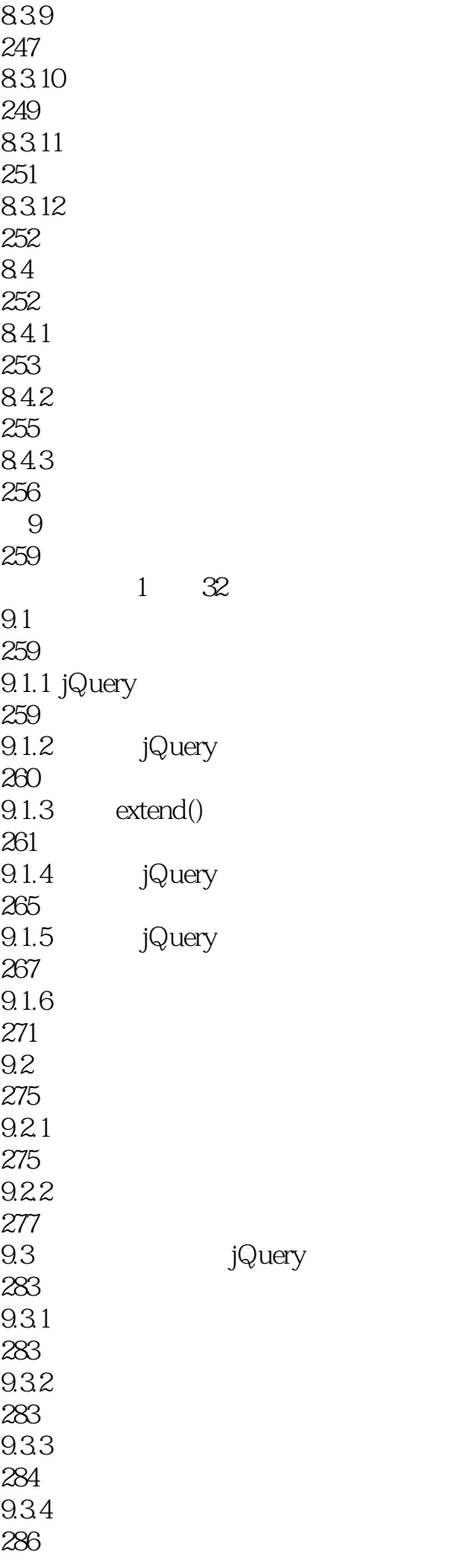

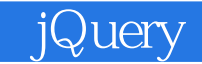

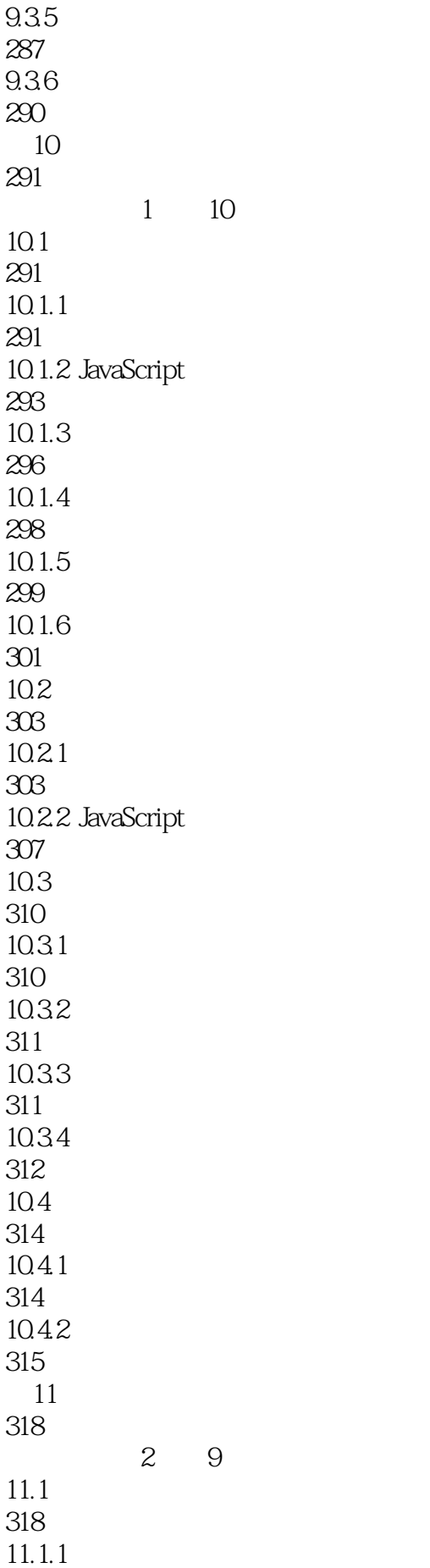

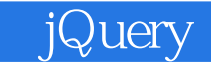

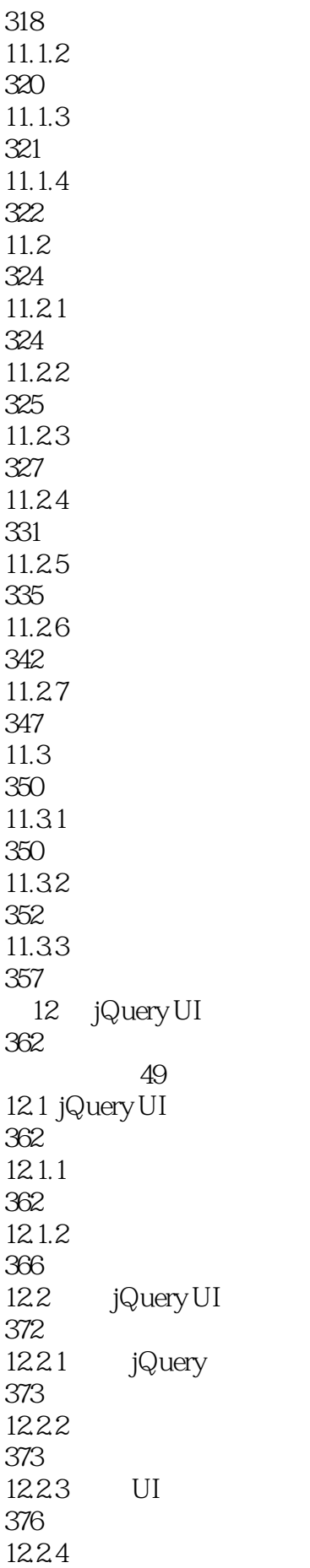

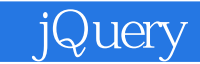

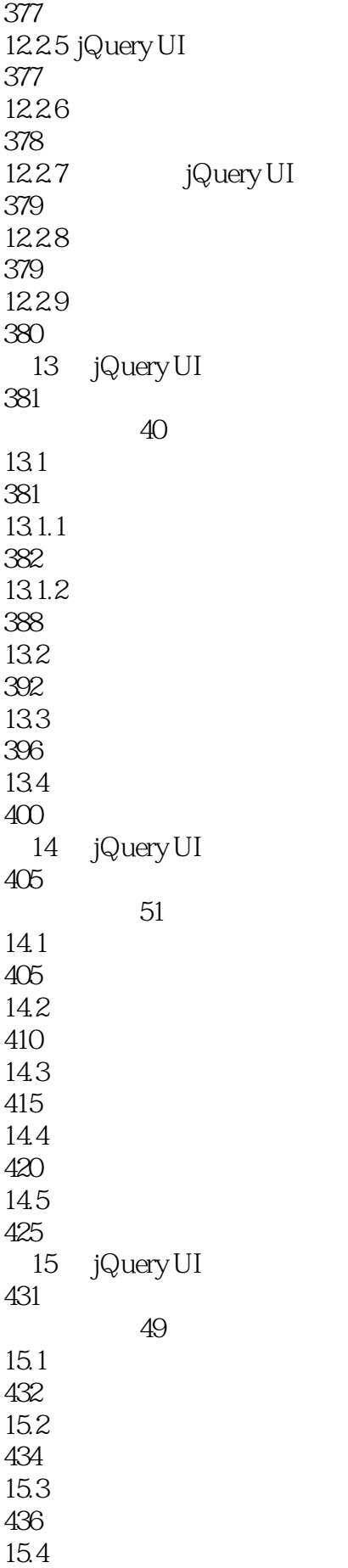

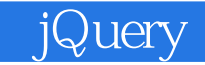

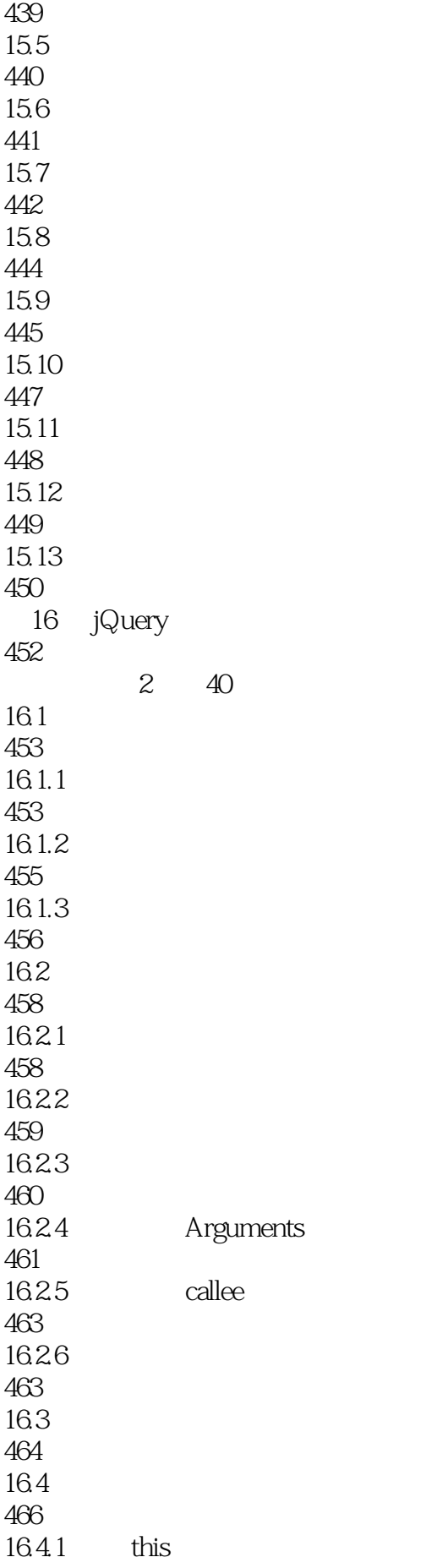

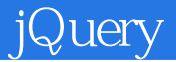

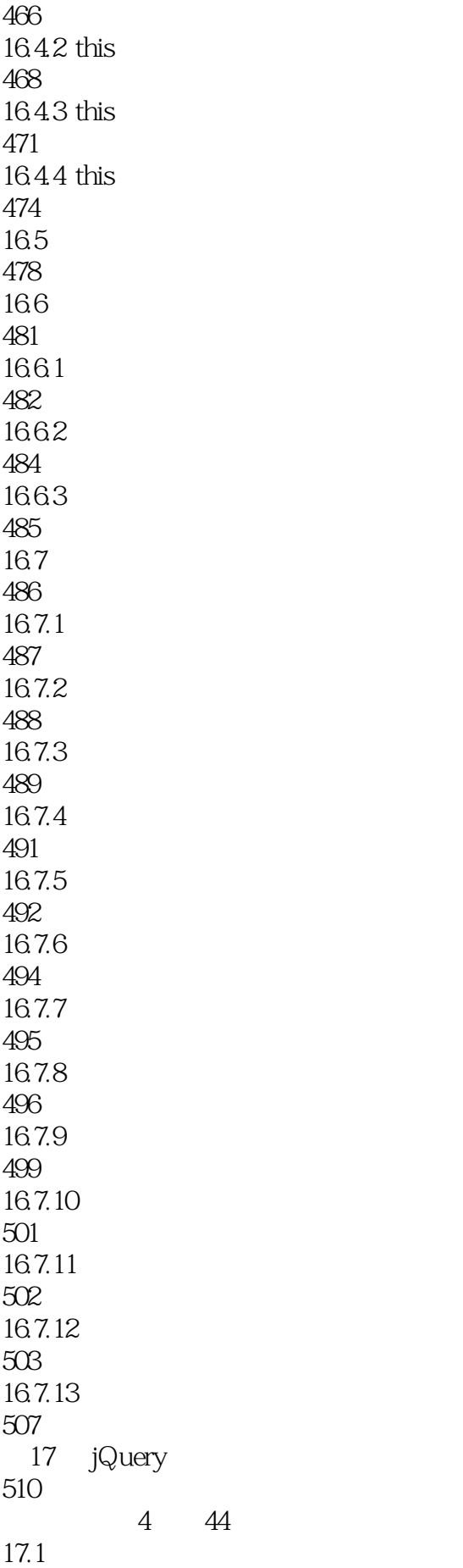

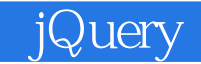

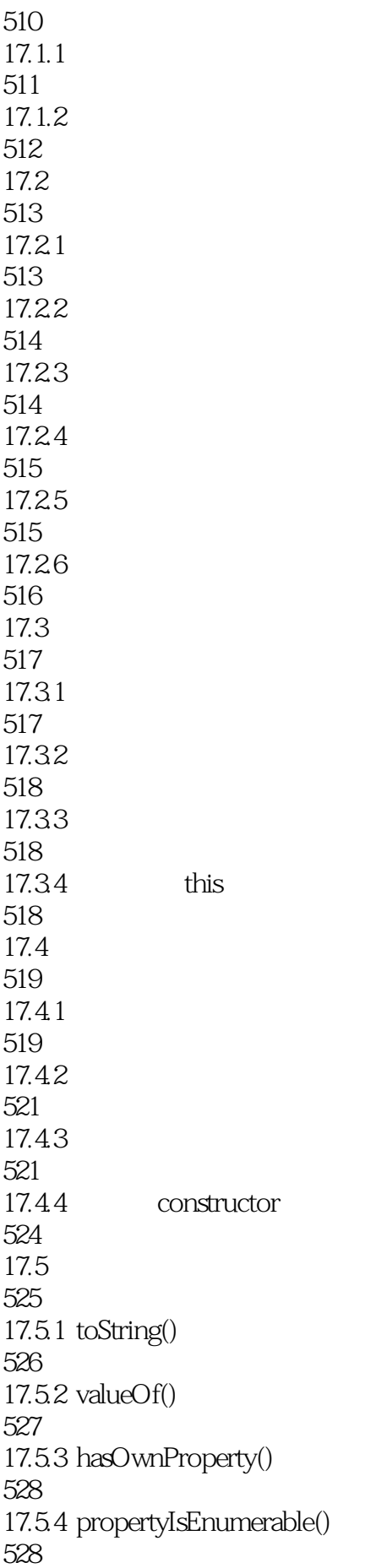

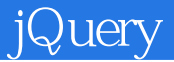

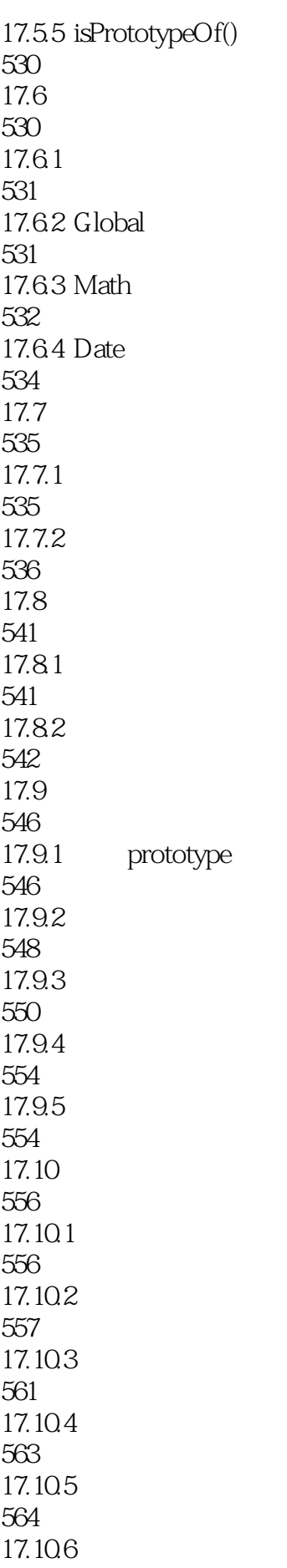

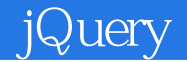

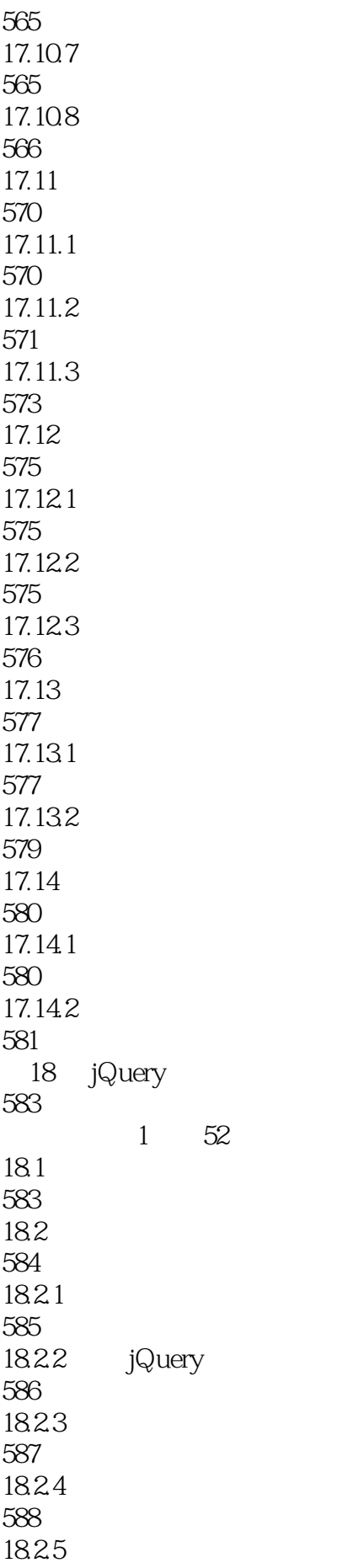

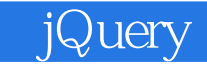

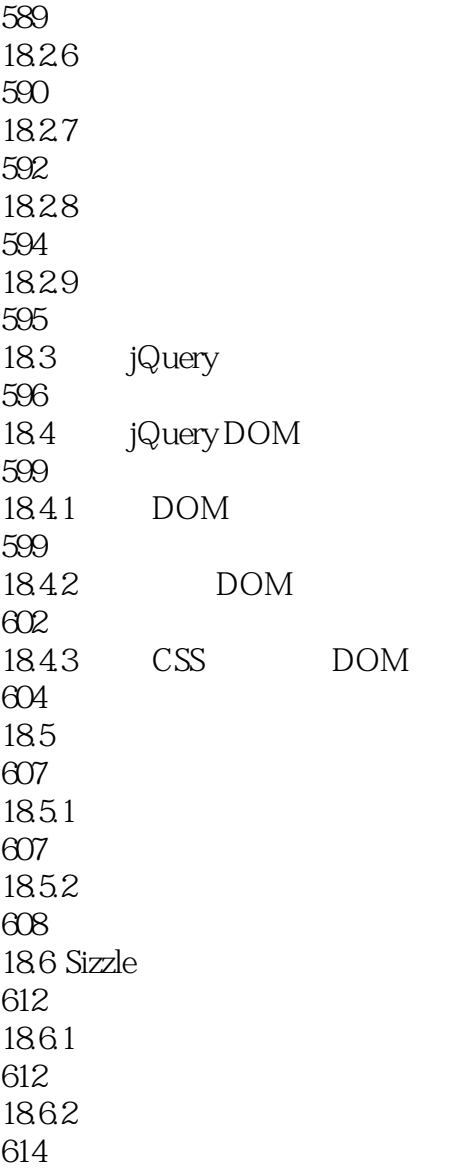

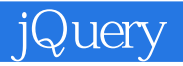

 $1$  jquery

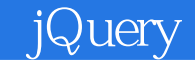

本站所提供下载的PDF图书仅提供预览和简介,请支持正版图书。

:www.tushu000.com